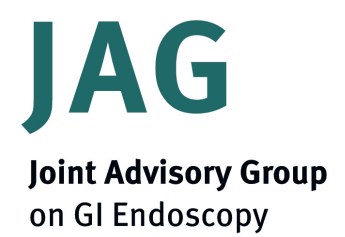

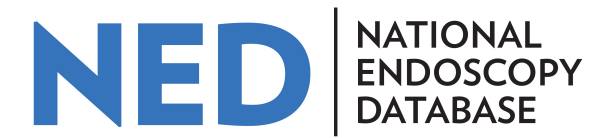

# **NED Trainee and Trainer FAQs**

# 1) What is JETS?

JETS (JAG Endoscopy Training System) is an electronic portfolio where evidence of training in endoscopy may be recorded. Engagement with JETS is a prerequisite for UK endoscopy certification. The role of JETS is as follows:

- To serve as a standardised procedural logbook for all trainees to log their endoscopic experience and demonstrate performance, progression and competencies
- As a portal for accessing JAG-compliant training courses
- To facilitate the formative and summative assessment processes to allow endoscopy certification

# **2)** What is NED?

NED (the National Endoscopy Database) is a JAG-funded informatics project which aims to automatically extract data from individual Endoscopy Reporting Systems (ERS) into a central database. This resource will allow monitoring of key performance indicators (KPIs) at both individual and site level. The purpose of this is to provide comprehensive and reliable data to support quality assurance, service management and research.

#### **3) How does NED fit in with JETS?**

The NED database has been designed to link directly with the JETS database. This means that data uploaded into NED will also be uploaded into JETS, so trainees will no longer need to manually add procedural data into JETS. The aim of this integration is to improve the reliability of JETS procedural records by eliminating trainee bias. National roll-out of NED is intended for April 2018, although some pilot sites will already have NED in place.

#### **4) Why am I receiving this document?**

This document is intended for all trainee and trainer users of JETS. It is crucial for trainee details to be entered correctly, as errors may be conveyed into the JETS e-portfolio, and impact on trainee KPIs (Appendix 1), which determine progression, competence and eligibility for certification. Due to the variations in ERS nationally, we are only able to provide a generic document at this stage. The aim of this guide is to provide solutions to the commonly encountered issues during the testing phase, in addition to highlighting the important data fields to be completed within the FRS for trainees and trainers.

#### **5)** Are there any important considerations for new endoscopy trainees/trainers?

New users are required to register their details on the JETS website. ERS to NED/JETS uploads are dependent on correct GMC/NMC details being recorded on the ERS. Before an endoscopist can become a trainer, attendance and satisfactory performance at a JAG approved trainer course is mandatory in order to quality assure training. All new registrations require approval by the Trust's Endoscopy lead. It is the role of all trainees and trainers to ensure that details held on both JETS and your ERS, especially your GMC/NMC number, are correct.

Hosted by

Royal College of Physicians

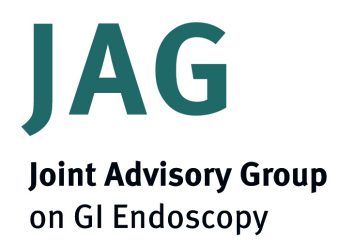

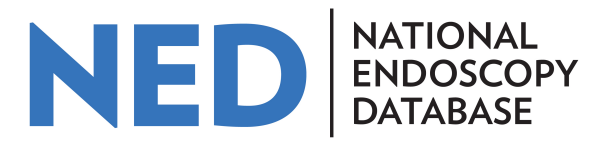

# 6) What are the important data fields that will need to be completed during a training list?

The important trainee fields are summarised in the following table. Errors in these fields can impact on trainee KPIs exported into the JETS instance of NED. If you are a trainer, please ensure that these are followed. If you are a trainee, please ensure that your trainer is filling in data correctly.

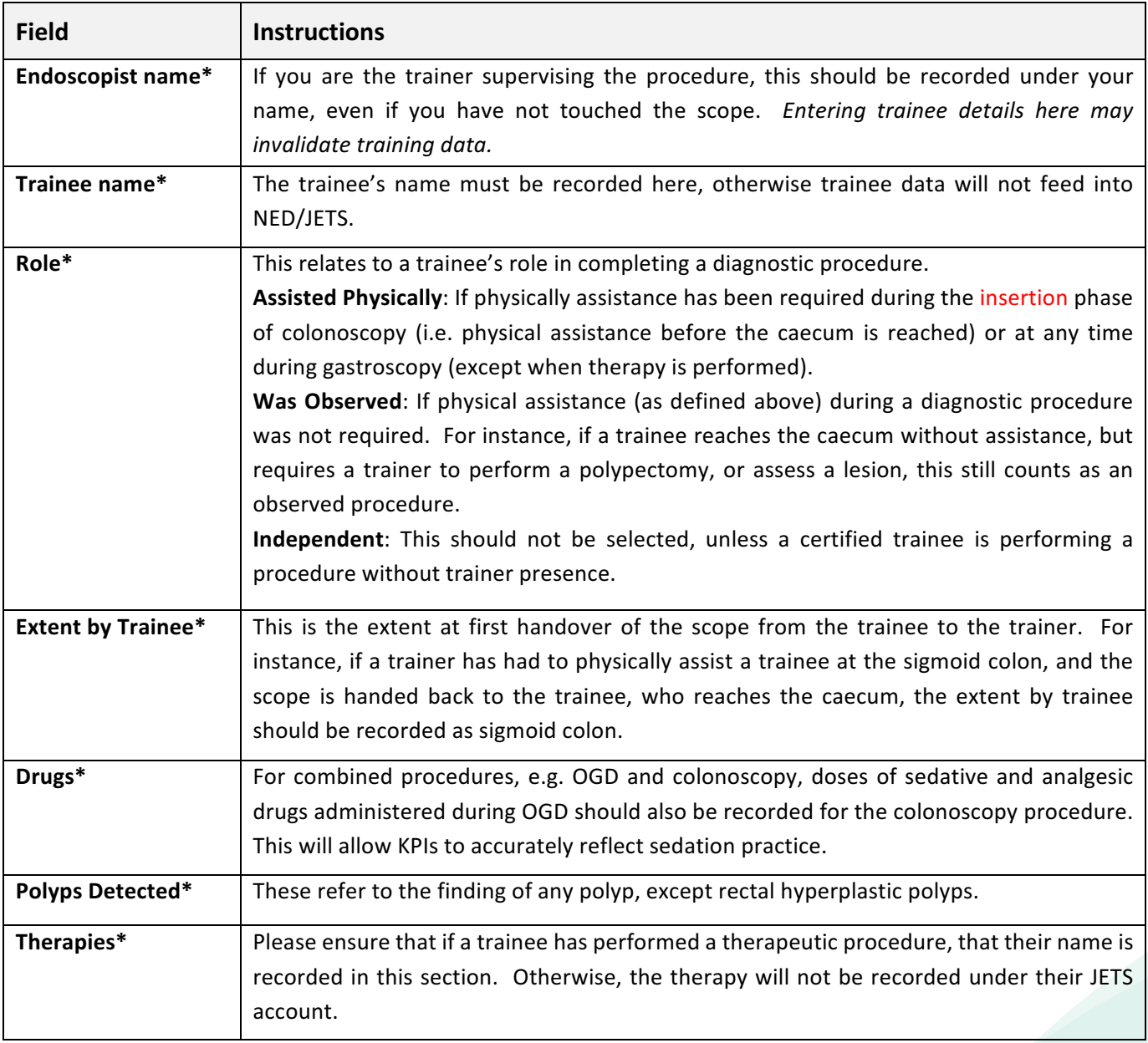

Table 1: Important data fields. \*Fields which affect trainee KPIs.

Hosted by

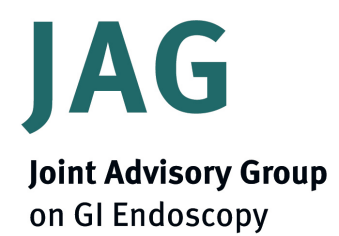

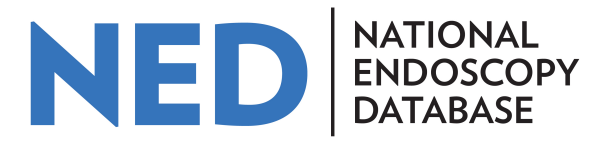

# **7)** Will all procedures be automatically exported from NED-compatible ERS to JETS?

ERS to NED/JETS data have so far been validated for OGD, flexible sigmoidoscopy, colonoscopy, and polypectomy. The current version of NED does not support ERCP, EUS, PEG and certain therapeutic procedures, as mapping terms have not been validated. Therefore, during this pilot phase, all trainees are encouraged to check the automated ERS to JETS inputs, and to manually enter unsupported procedures onto JETS.

#### **8) How do I troubleshoot errors relayed from my ERS to JETS?**

As NED/JETS is still in a testing phase, uploaded procedures will be available for trainees to review and modify within JETS for the first 3 months of uploading. Each time a record is modified, issues will be automatically logged to identify and resolve these errors in future.

#### **9)** What are the common ERS to NED errors which have been already identified?

The majority of errors and instructions to avoid these are highlighted in Table 1. Previous errors which have been identified from previous validation exercises include:

- Trainee entries not recorded on JETS:
	- $\circ$  Trainee's details not being entered on the ERS report.
- Mismatches with some medications, e.g. pharyngeal anaesthesia, Entonox, Buscopan:
	- o Uploads from ERS to JETS for some systems are still being refined.
- Therapeutic data not recorded on JETS:
	- o If trainee details not recorded under "Therapies section".

Areas which are not currently supported and under development include:

- Adverse events allocation / complications
- FUS and FRCP
- Support for PEG procedures

#### **10)** Who can I contact if there are queries?

Please direct queries to the JAG Office: askjets@rcplondon.ac.uk

Hosted by

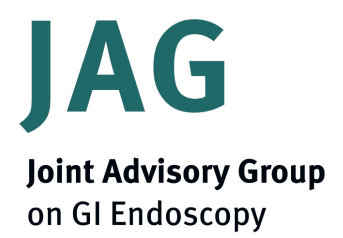

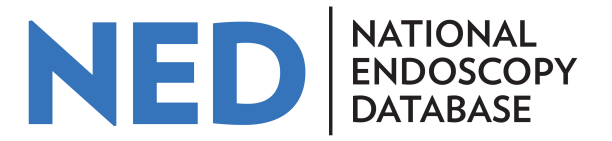

# **Appendix**

# **Appendix 1: KPI data**

These may also be found on: http://www.thejag.org.uk/AboutUs/DownloadCentre.aspx

#### **Gastroscopy**

- o Number
- $\circ$  Overall D2 intubation rate (%)
- o J-manoeuvre performed
- o Avg Midazolam (<70/>=70)
- o Avg Pethidine (<70/>=70)
- $\circ$  Avg Fentanyl (<70/>=70)
- o Unsedated %
- o % where biopsies taken

#### **Colonoscopy**

- $\circ$  Caecal Intubation rate (%)
- $\circ$  Terminal Ileum Intubation (%)
- $\circ$  Polyp detection rate (%)
- $\circ$  Polyp removal rate (%)
- $\circ$  Polyp removal success (<1cm / >=1cm)
- $\circ$  Polyp retrieval success (<1cm / >=1cm)
- $\circ$  Avg Midazolam (<70/> =70)
- $\circ$  Avg Pethidine (<70/> =70)
- $\circ$  Avg Fentanyl (<70/>=70)

#### **Flexible sigmoidoscopy**

- $\circ$  Descending intubation rate (%)
- $\circ$  Polyp detection rate (%)
- $\circ$  Polyp removal rate (%)
- $\circ$  Polyp removal success (<1cm / >=1cm) (%)
- $\circ$  Polyp retrieval success (<1cm / >=1cm) (%)
- $\circ$  Avg Midazolam (<70/>=70)
- $\circ$  Avg Pethidine (<70/> =70)
- $\circ$  Avg Fentanyl (<70/>=70)

Hosted by

Royal College of Physicians